## **IL TUTOR IL**

## *Alessio Guerri Alessio Guerri*

e-mail: **aguerri@deis.unibo.it**

**Tel. 051 20 93890**

## **Ricevimento**

• **In ufficio su appuntamento (Lab2)**

• **Giovedì pomeriggio, in laboratorio, dopo le esercitazioni**

1

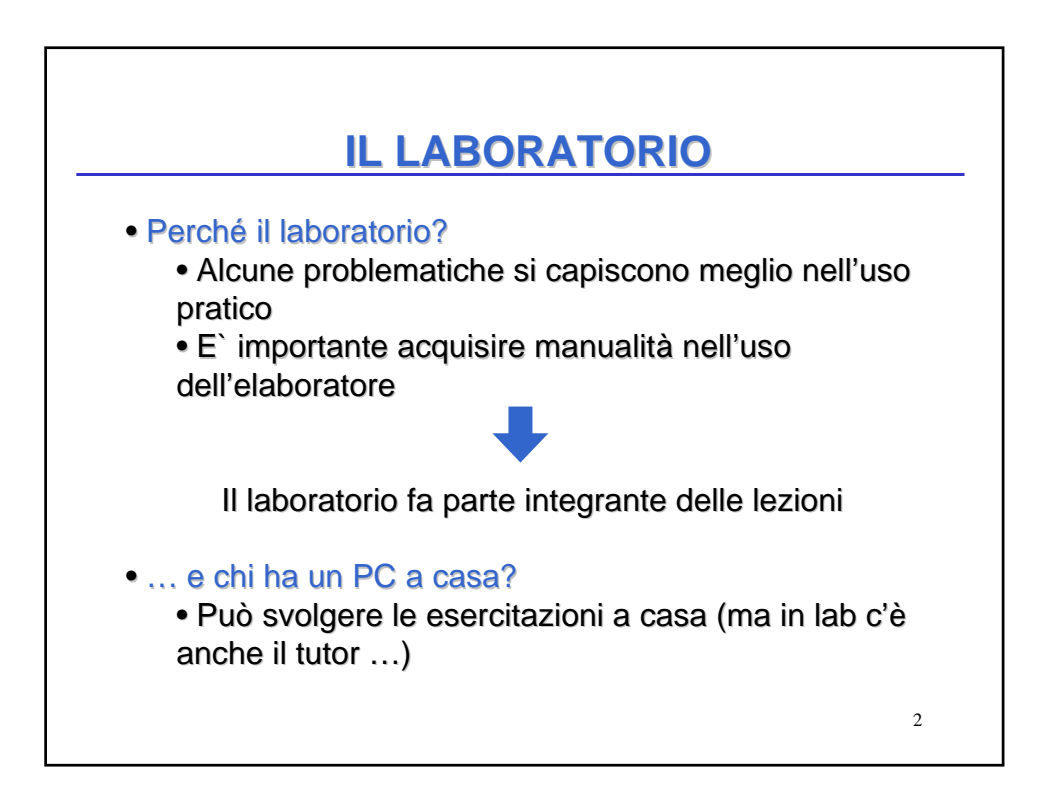

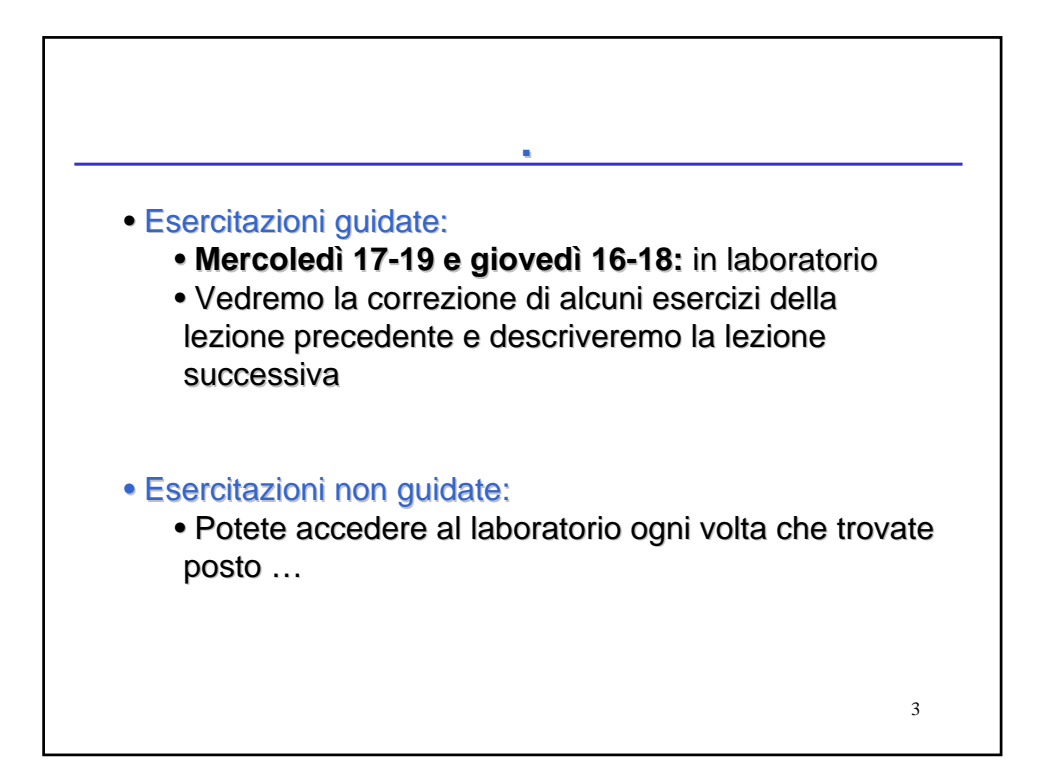

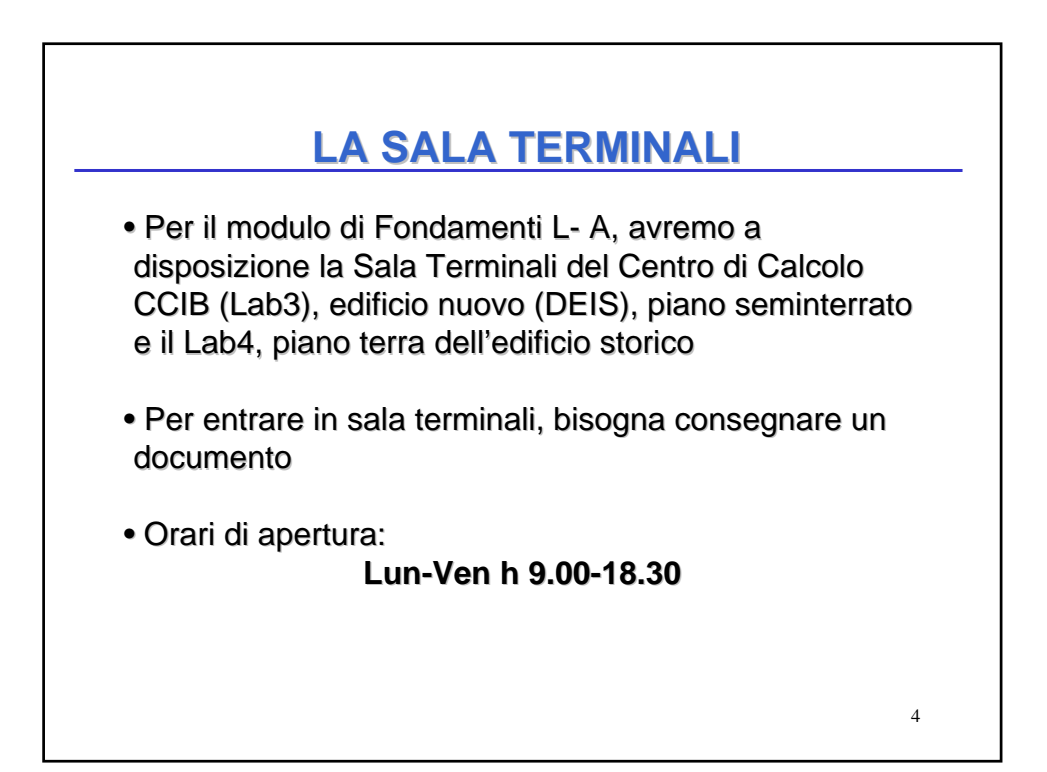

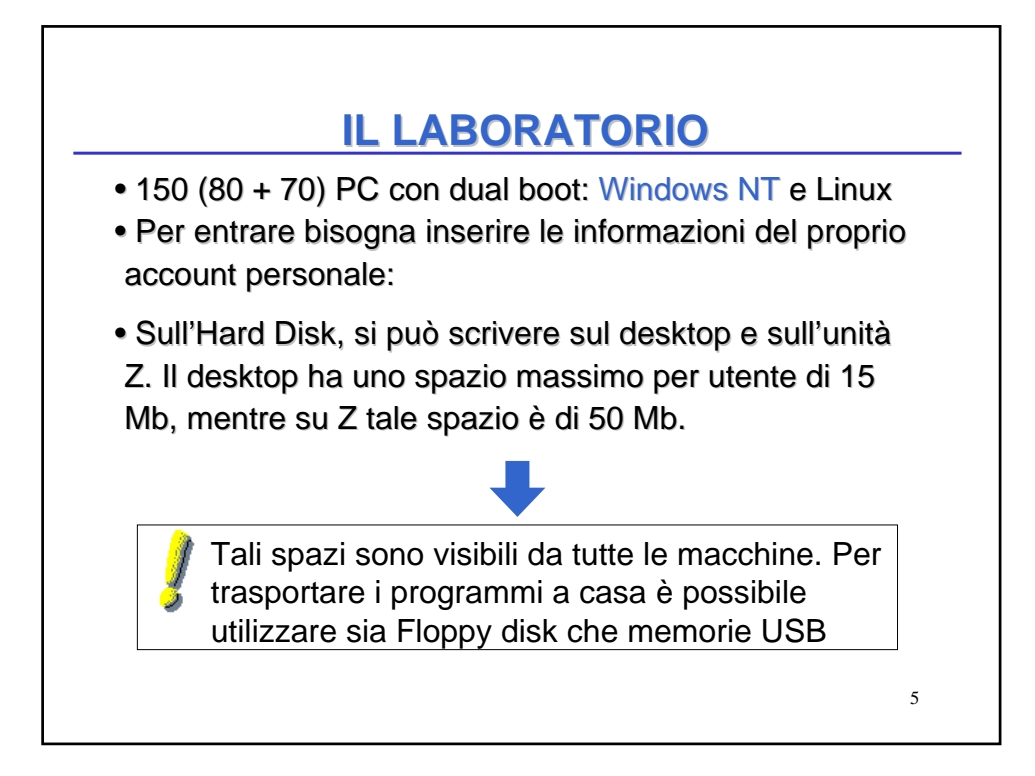

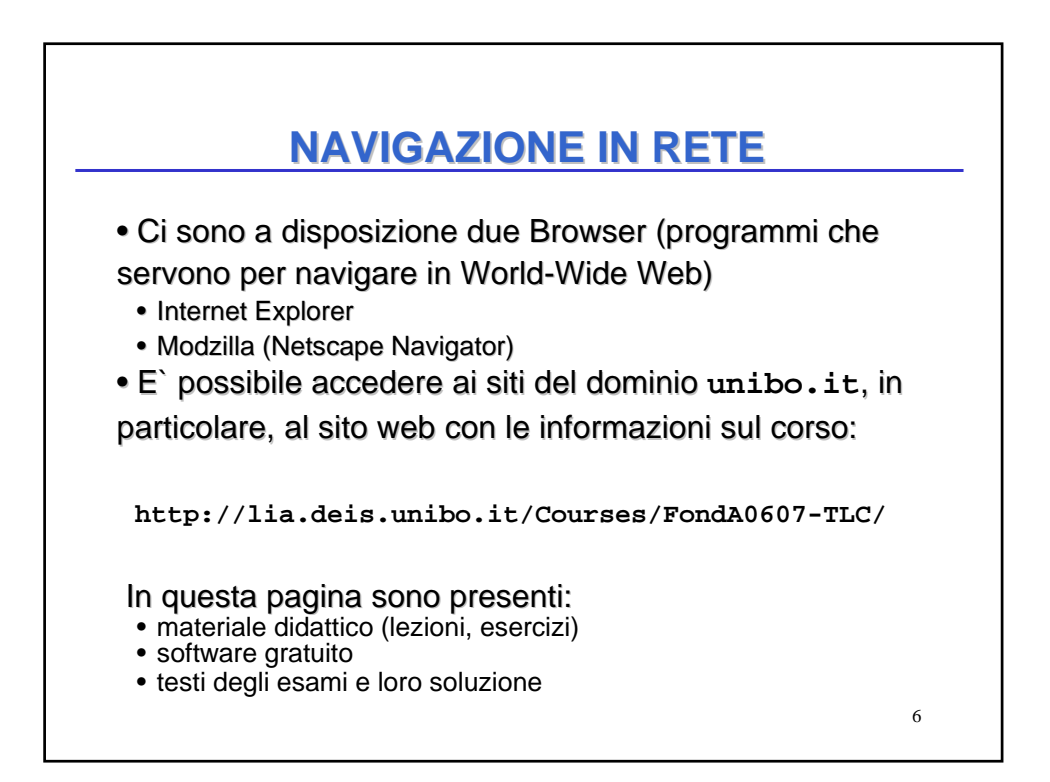

## **NAVIGAZIONE IN RETE NAVIGAZIONE IN RETE**

• Nelle pagine web, sono presenti dei link, che fanno riferimento ad altri oggetti (altre pagine, immagini, file vari, …)

• I Link sono generalmente indicati in colore diverso e sottolineati; se si clicca su di essi viene effettuata l'operazione a default

- le pagine web vengono semplicemente visualizzate
- Per gli altri file, dipende da come è configurato il **Browser** 
	- può essere visualizzato nel browser
	- può essere aperto da un programma esterno

7

• può essere salvato su disco

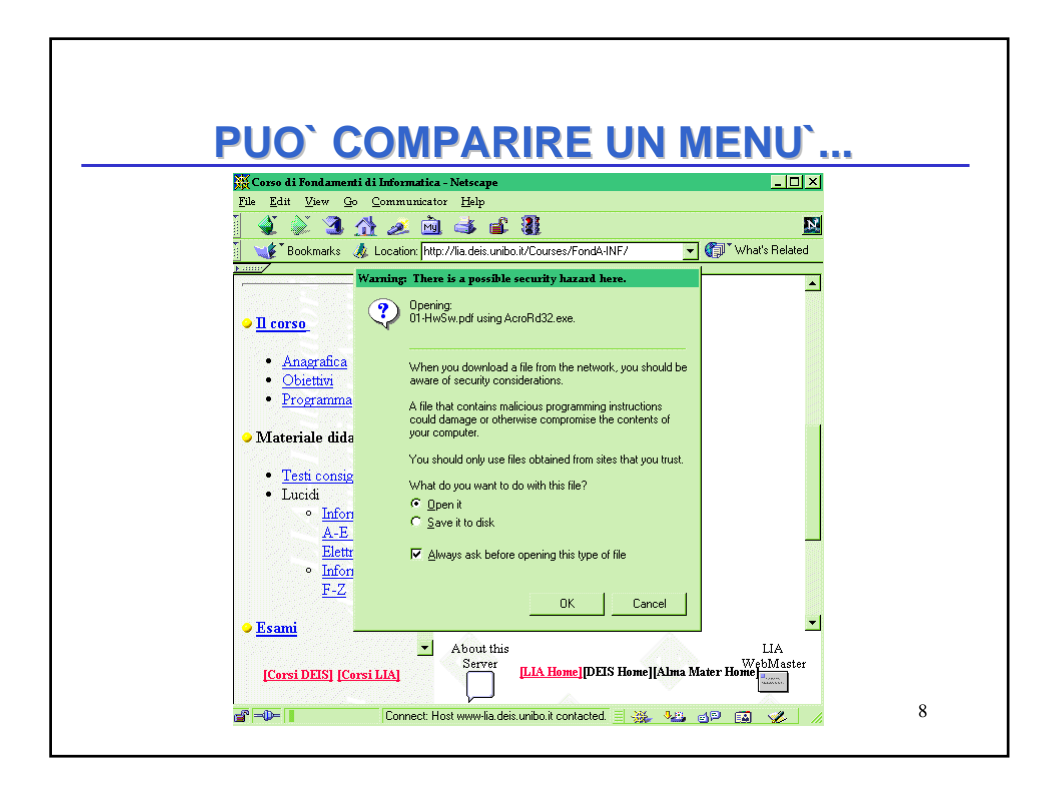

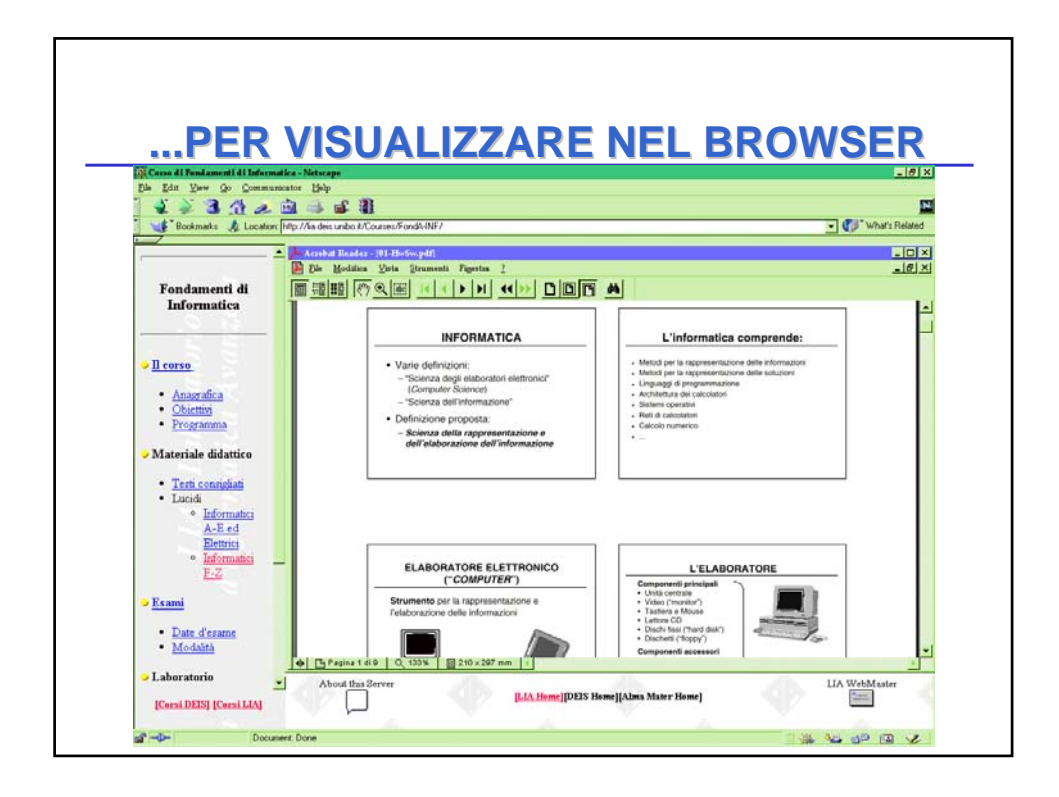

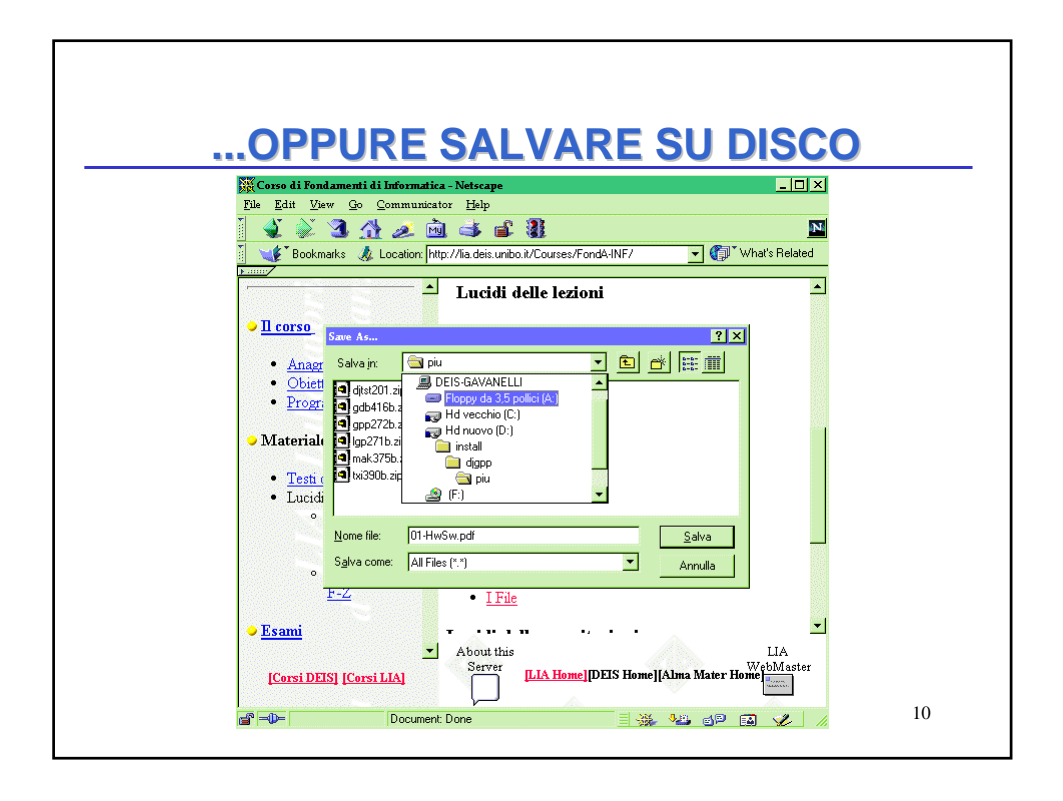

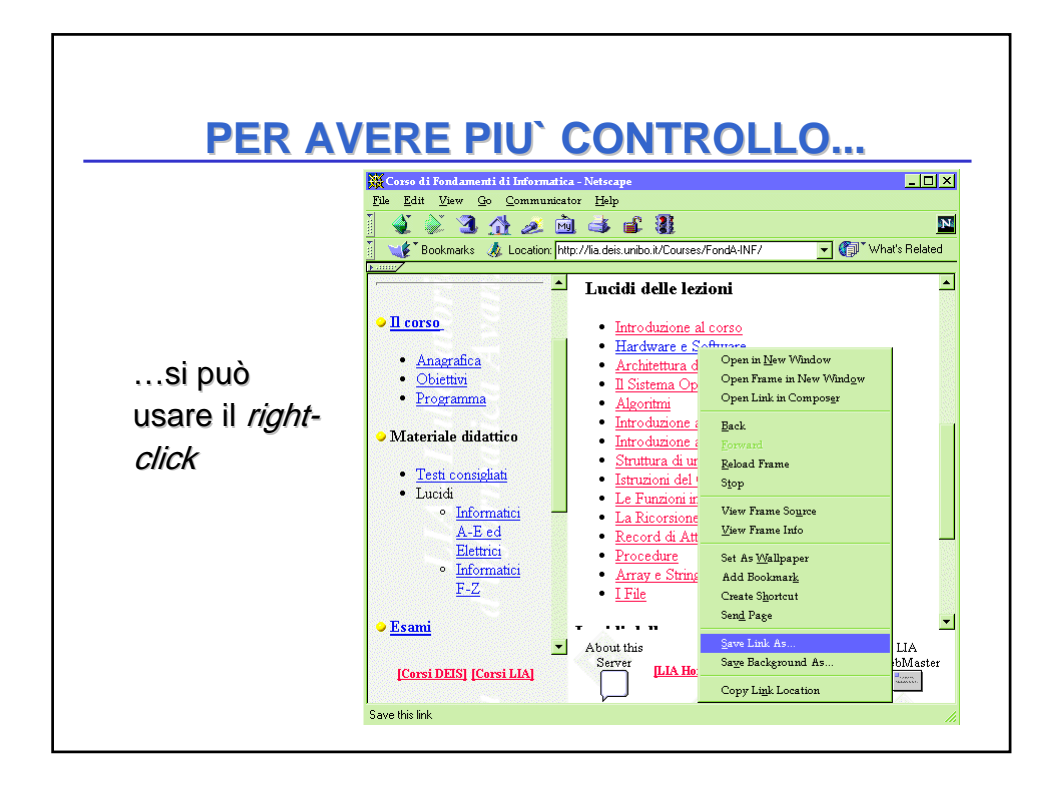

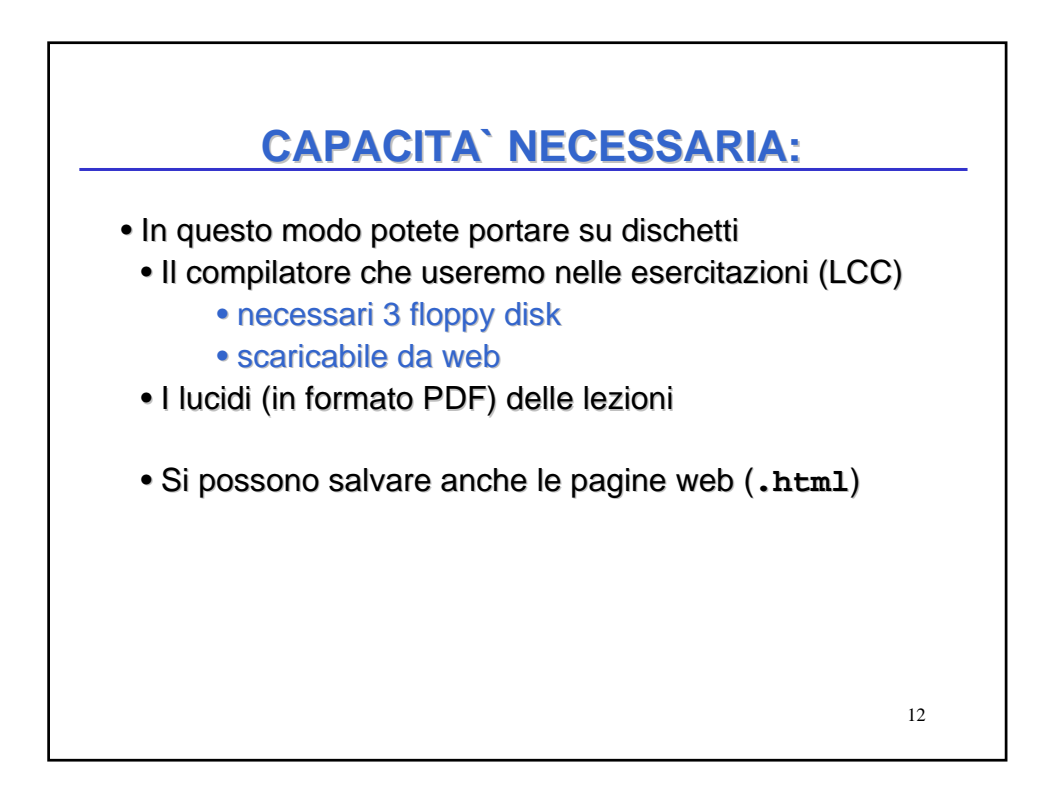

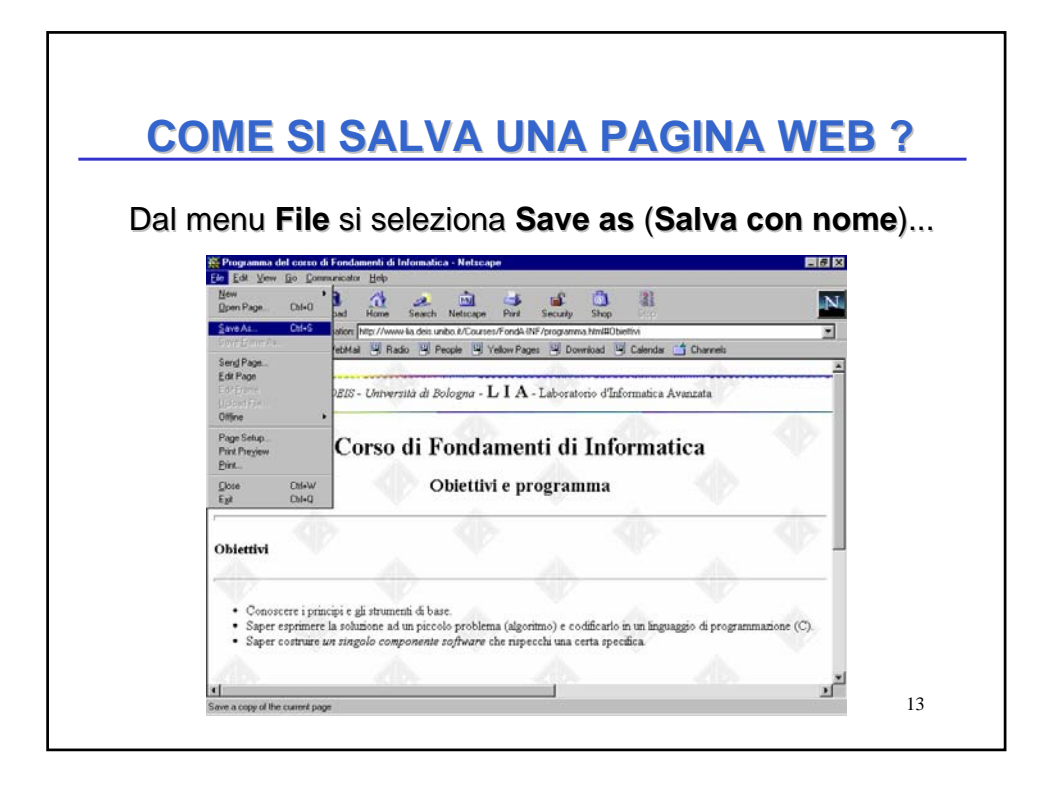

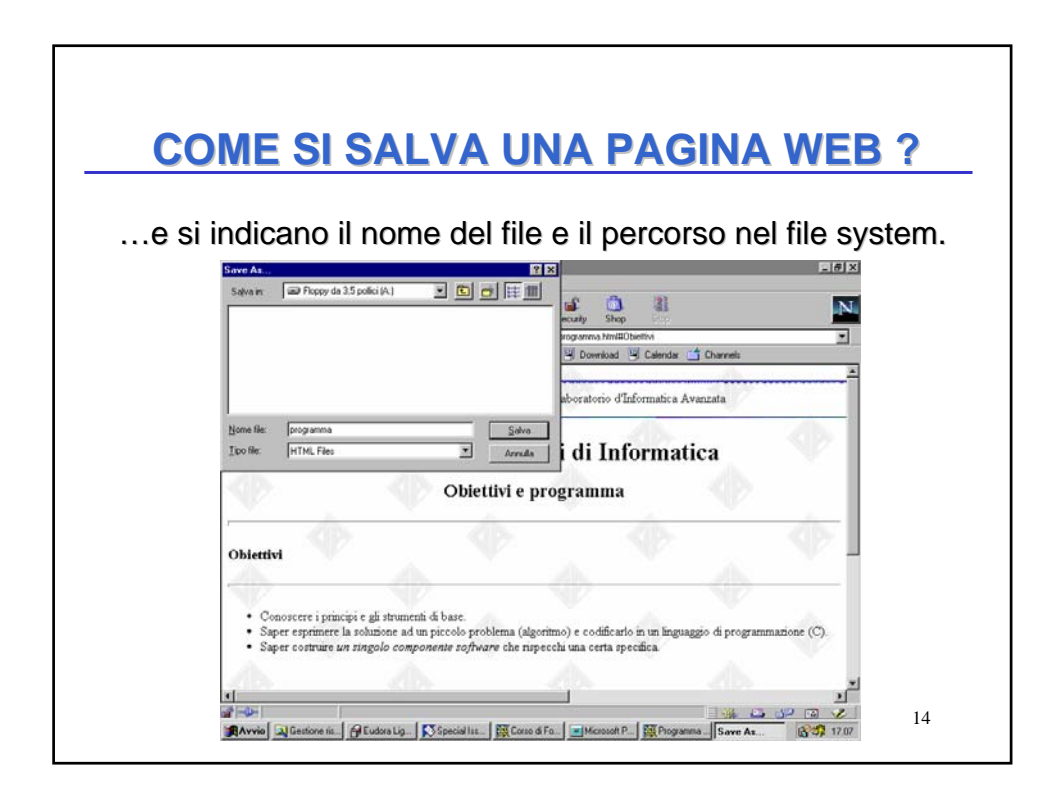

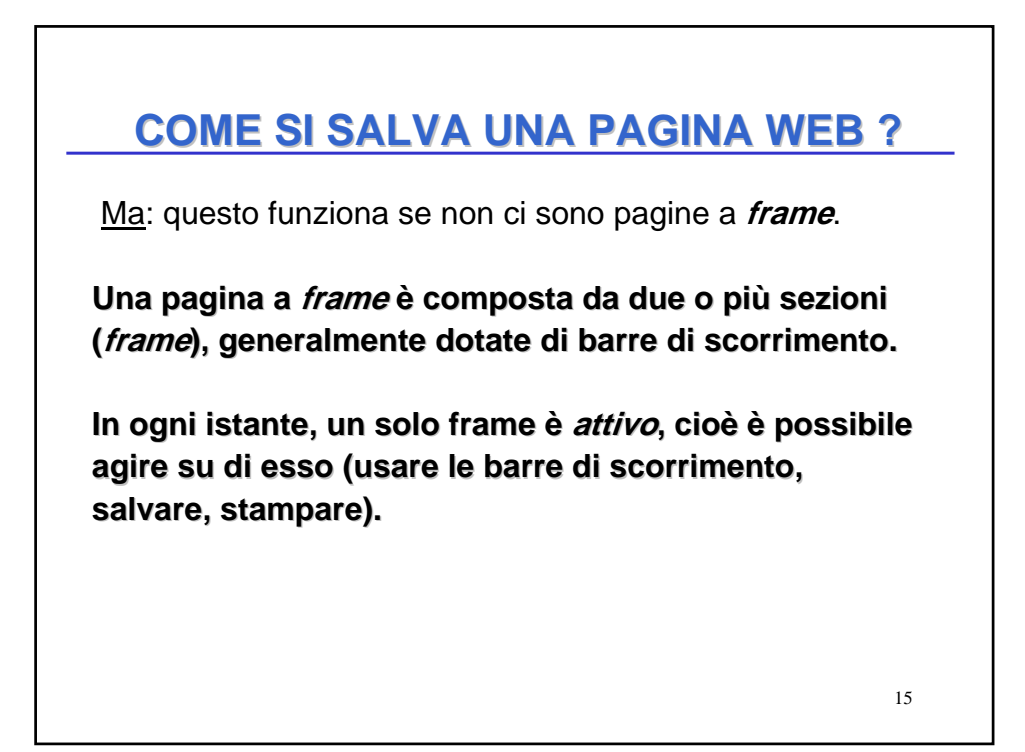

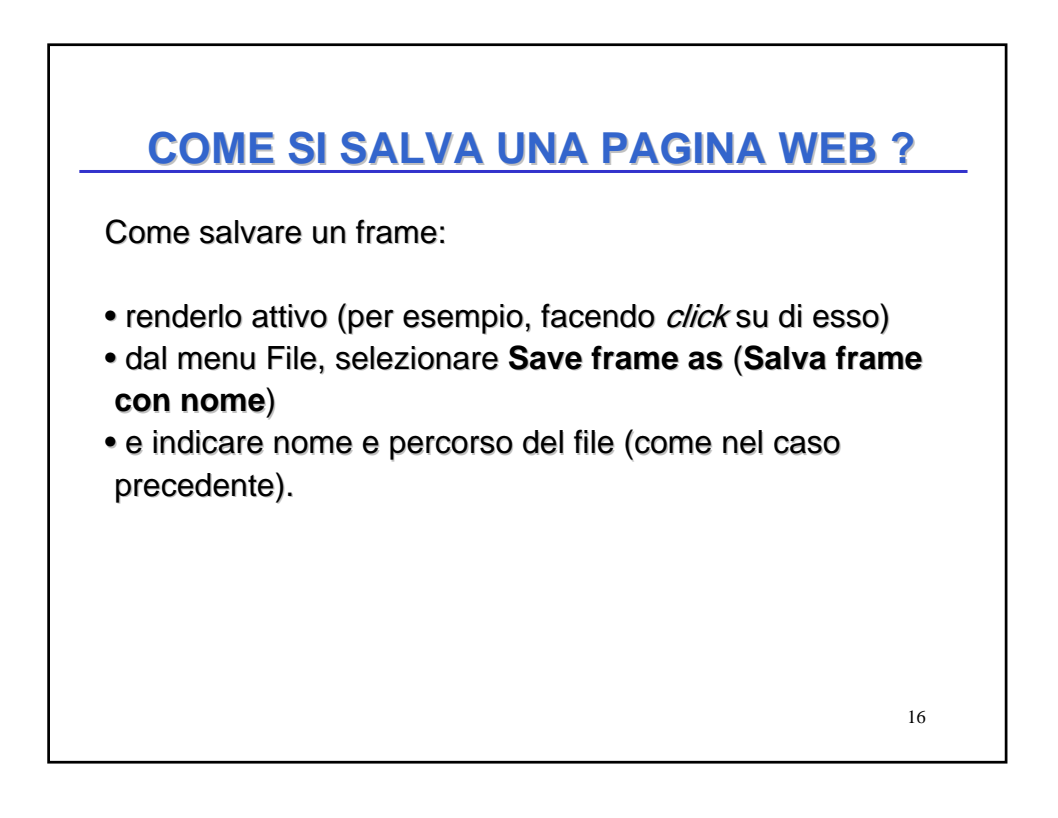

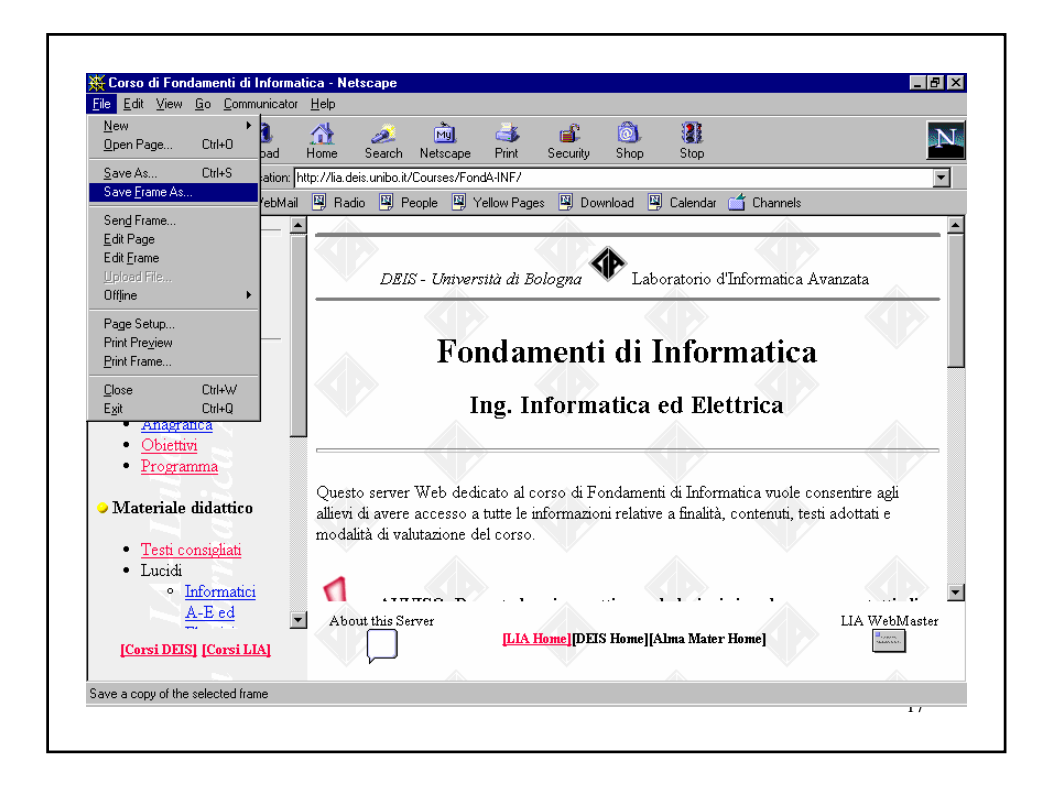